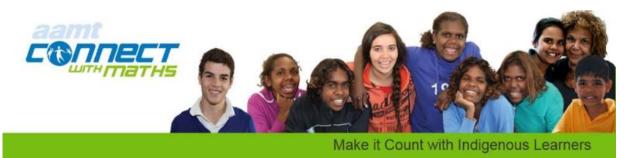

## Make it Count and Indigenous Learners professional learning event

## Tuesday 11 November, 2014

**Creative ways of working with Indigenous Learners** 

Presenter: Damian Amamoo Date: Tuesday 11 November

Time: 4:30pm to 5:30pm EST +Daylight saving

4:30-5:30pm – ACT, NSW, TAS, VIC 3:30-4:30pm- QLD 4:00-5:00pm -SA 1:30-2:30pm – WA

3:00-4:30pm -NT

## Register now for this event

Send an email to connectwithmaths@aamt.edu.au

#### Creative ways of working with Indigenous learners

A number of studies point to a relationship between memory and involving different parts of the brain in the learning process. Damian will examine some of these studies, identify some of the sticking points between the data and suggest what the findings could mean for us as teachers of mathematics. Damian will then look at the Indigenous experience historically with regard to the way people were taught and how facts were retained. Drawing on some real life examples, Damian will then suggest some methods that Indigenous students could be engaged in mathematics education. The session will be an open forum and encourage interaction and the sharing of experiences and ideas from all participating.

Damian Amamoo holds a Bachelor of Economics and a Graduate Diploma in Environmental Studies (Adelaide University) and a Masters of Communication Management from University of South Australia. Inception Strategies specialises in the development of social comics, film productions and apps for Indigenous communities across Australia. Damian lives happily with his wife Elsie and their children in Botany, NSW.

#### See some of Damian's work

http://inceptionstrategies.com/

# Participate in the professional learning by clicking on the Blackboard Collaborate link below.

#### https://au-sas.bbcollab.com/m.jnlp?sid=2007026&password=M.F29759454474A88A88432082602E41

If you don't have the latest java applet to run Blackboard you can download it here.

- Test if latest Java applet is installed
- Download the latest Java applet

## Need further help? Email connectwithmaths@aamt.edu.au

 Please set up Blackboard Collaborate well before the session. Blackboard uses a java applet to enable the video conferencing tools.

Click here for Blackboard Collaborate instructions and recorded demonstrations

Make it Count with Indigenous Learners community
http://connectwith.indigenous.aamt.edu.au

# Connect with Maths ~ supporting teachers of mathematics ONLINE

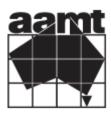